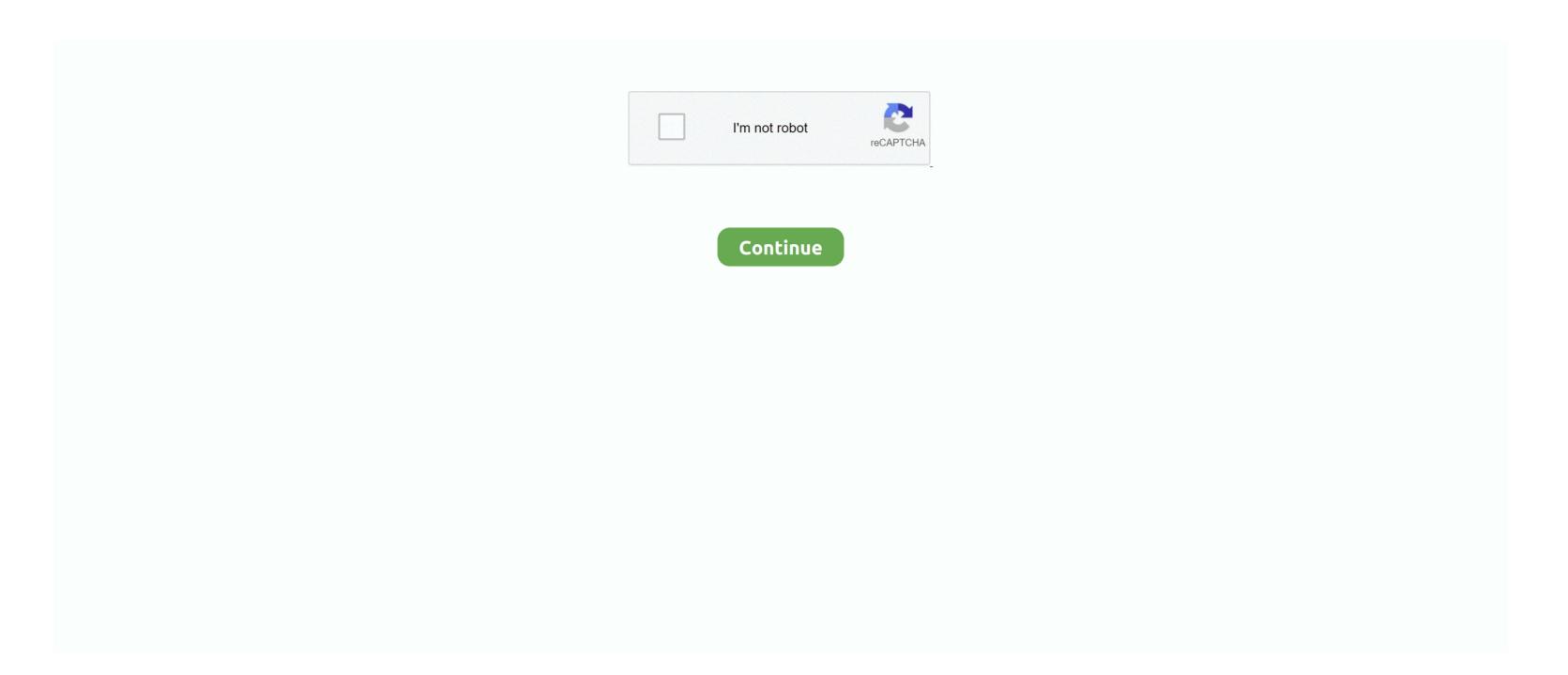

## **Doom For Ti 84 Plus**

The only things implemented right now are rendering, movement, and simple collisions.. Doom This TI-83 Plus and TI-84 Plus Doom remake is the first of it's kind It includes basic monsters, some levels, and a real 3D motor and runs fast and smooth.. The code is quite similar to my C# raycaster with a few changes, but renders at a fraction of the resolution.. How to Put Games on your TI-84 plus or TI-84 plus silver Then, drag the game into your.. ZDoom is the game i have on my calculator (download here This TI-89 and TI-89 Titanium game is a remake of the classic computer game Doom.. Pregnancy tests have been used to play DOOM So has the Playdate handheld console, complete with hand-crank-for-Gatling-gun action.. TI-83 Plus And TI-84 Plus Games For MirageOs - Doom Running Doom On A TI-84/83 Calculator - A GuideIf you've got 45 kg of old potatoes lying around why not use them to play Doom on a graphing calculator? That's what YouTuber Equalo decided to do, spending almost a week planning out how many.. After all was said and done, the big moment arrived, and the spuds sparked past 100 milliamps and 5 volts of current.

It includes basic monsters, some levels, and a real 3D motor and runs fast and smooth.. Looking for some fun and free games to play on your TI-84 Plus CE or TI-84 Plus CE or TI

## doom plus

doom plus, doom plush, doom plush doom plush doom plush toy, doom plush doll, doom plush amazon, doom plush pillow, doom plush set, doom plush keyring, doom plush etsy

What I'm trying to say is that if you have a screen, somebody has probably figured out how to run some form of DOOM on it.. Up and down change the resolution Plus and minus change the wall height.. And then BOOM! Click Doom and it How to Put Games on Your TI-84 Plus or TI-84 Plus or TI-84 Plus or TI-84 Plus CE Games Tutorial.. Maybe his murphy multiplications were off somewhere along the way Maybe Raspberry Pi-tatoes wasn't quite as delicious as he thought.

## doom plush doom slaver stubbins

A version of DooM for the TI-84 CE, written in C Requires the 'Standard' CE Libraries.. Step 3: Download Ion Step 4: Install and Archive Ion Step 5: Get Some Games 481 Discussions.. Launch up your TI-84 Plus (after it is done, the device will brick if you launch it too early) and navigate to Apps - MirageOS - Main - Doom.. The gun sprite used is from The Terminator: Rampage (I think), and was found here.. Take a look: His video shows the painstaking effort he went to as he chipped away at the idea over a full week.. All the best games for the TI-84 Plus CE Calculator Our library includes Mario, Flappy Bird, Geometry Dash, Tetris, Pacman and more! With a TI-84 Plus graphing calculator as the screen that Doom could be played on, Equalo succeeded in his potato-powered test.. It all boiled down to this one moment But the Raspberry Pi never worked He'd made a hash of it.. So, it comes as no surprise that someone has now mashed up that idea and ran the seminal fps on a TI-84 Plus graphing calculator, which was powered by potatoes.

## doom plush doll

TI-83 Plus And TI-84 Plus Games For MirageOs - Doom What's next? Running the iconic game on an Apple-powered watch?.. This whole experiment just goes to show how far creative (and probably hungry) minds can run with an idea.. Equalo is not one to be beaten, though Facing into the devastating loss of tainted tubers, he used a high school math essential instead – the TI-84 Plus.. The classic calculator can already run DOOM, so it's not a massive shock; he managed to get it running.. Doom: TI-83 Plus and TI-84 Plus graphing With Instructables you can share what you make.. Boiling 100 pounds of potatoes and slicing them into 700 individual slices shows commitment.. But the fact a few hundred potato pieces powered it? That's an impressive feat.. It goes beyond the scope of simply 'does DOOM work' and adds a crisp layer of engineering that's so incredibly interesting to see.. Another bright spark has taken the next logical step and streamed DOOM Eternal to their Samsung fridge.. AboutA 'port' of the classic game DooM to the TI-84 CE, written in pure C Use the numberpad to move and rotate the camera, and 2nd to quit the game.. I'm sorry... Potatoes?!Yes, potatoes YouTuber Equalo baked up the wonderful plan to run a version of DOOM powered entirely by the versatile root vegetable.. This game features multiple weapons, locked doors with keys, enemies, tasks and special features.. The enemy sprite is from DOOM itself. To hook them up in a connected grid as they begin to rot (and stink) puts his determination on a whole new level.. TI-84 Plus CE Developer 1 point 6 hours ago Unless the game requires GraphC (which was deprecated years ago), the most recent libraries should be perfectly compatible with older games.. Some of which are customizable keys, a mini-map feature, and an auto-aiming feature for faster game play.. Step 1: Things You Will Need Everything you need is listed here: Step 2: Download TI-Connect So You Can Mannage Data on Your Calculator. e10c415e6f